## SAP ABAP table /TDAG/RCSC\_TOBND {Tonnage Band}

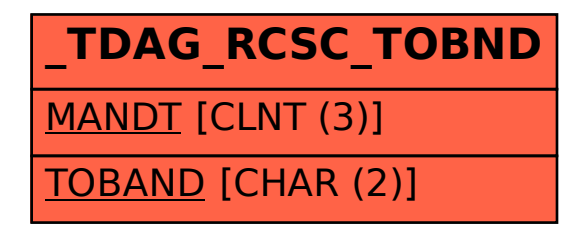